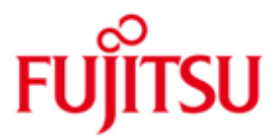

## FUJITSU Software BS2000 FDDRL

Version 19.0A April 2015

Freigabemitteilung

Alle Rechte vorbehalten, insbesondere gewerbliche Schutzrechte. Änderung von technischen Daten sowie Lieferfähigkeit vorbehalten. Haftung oder Garantie für Vollständigkeit, Aktualität und Richtigkeit der angegebenen Daten und Abbildungen ausgeschlossen. Wiedergegebene Bezeichnungen können Marken und/oder Urheberrechte sein, deren Benutzung durch Dritte für eigene Zwecke die Rechte der Inhaber verletzen kann.

Copyright (C) 2015 Fujitsu Technology Solutions GmbH

Die Marke Fujitsu und das Fujitsu Logo sind Marken oder registrierte Marken von Fujitsu Limited in Japan und in anderen Ländern. BS2000 ist eine Marke von Fujitsu Technology Solutions GmbH in Europa und in anderen Ländern.

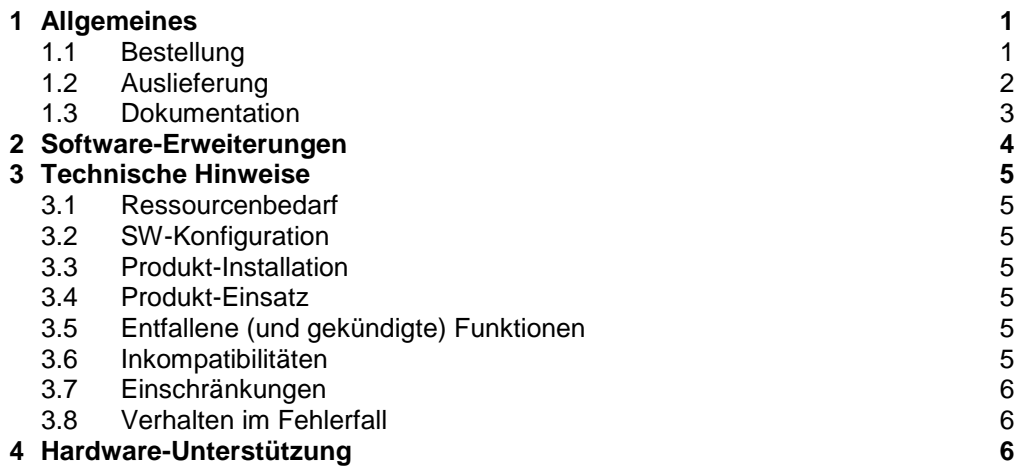

# <span id="page-2-0"></span>**1 Allgemeines**

FDDRL (Fast Disk Dump and ReLoad) ist ein Softwareprodukt für BS2000, mit dem die Inhalte von Platten und Pubsets gesichert und restauriert werden können. FDDRL unterstützt gemeinschaftliche und private Platten im BS2000-Format, sowie -unter besonderen Umständen- Platten von Fremdsystemen.

Mit FDDRL können Platteninhalte physikalisch auf Platten oder Magnetbandkassetten gesichert werden. Anhand dieser Sicherungsdatenträger kann der Inhalt der Platten wieder restauriert werden. Bei der physikalischen Datensicherung durch FDDRL werden auch alle für den Betrieb der Platte notwendigen Metadaten (Plattenkennsätze, Dateikatalog, Paging-File, Urladefähigkeit) gesichert.

FDDRL V19.0A kennt mehrere Bandformate, die sich durch Performance und Kompatibilität unterscheiden. Jedes Format ist gekennzeichnet durch die FDDRL-Version mit der es erstmalig unterstützt wird. Ein höheres Bandformat ist für bessere Performanz, ein niedrigeres Bandformat zur Erfüllung von Kompatibilitätsanforderungen geeignet.

Eine Disk-Set-Sicherung wird standardmäßig im V17-Bandformat (4-fach-Multiplexing) bzw. im V16-Bandformat (wenn FDDRL einen Multiplexing-Grad von maximal 2 errechnet) erstellt. Sie kann mit FDDRL ab der entsprechenden Version restauriert werden.

Eine Single-Disk-Sicherung wird standardmäßig im V15-Bandformat erstellt und kann mit FDDRL ab Version V15.0A restauriert werden.

Die Sicherungen können jedoch auch versionsunabhängig erstellt werden (TAPE-FORMAT=\*V13-FORMAT).

Die vorhandenen Beschränkungen sind in der Dokumentation zu FDDRL V19.0A beschrieben.

Der Inhalt entspricht dem Freigabestand: April 2015

Die Dokumentation ist auch im Internet unter [http://manuals.ts.fujitsu.com](http://manuals.ts.fujitsu.com/) verfügbar. Handbücher, die mit einer Bestellnummer angezeigt werden, können auch in gedruckter Form bestellt werden.

Werden mit dem Einsatz der vorliegenden Produktversion eine oder mehrere Vorgängerversionen übersprungen, so sind auch die Hinweise aus den Freigabemitteilungen (bzw. README-Dateien) der Vorgängerversionen zu berücksichtigen.

## <span id="page-2-1"></span>**1.1 Bestellung**

FDDRL V19.0A kann über Ihre zuständige Vertriebsgesellschaft bezogen werden.

Dieses Softwareprodukt wird den Kunden zu den Bedingungen für die Nutzung von Softwareprodukten gegen einmalige / laufende Zahlung überlassen.

## <span id="page-3-0"></span>**1.2 Auslieferung**

Die Lieferung der Dateien zu FDDRL V19.0A erfolgt mit dem Lieferverfahren SOLIS.

Folgende Lieferbestandteile werden unabhängig vom HSI benötigt:

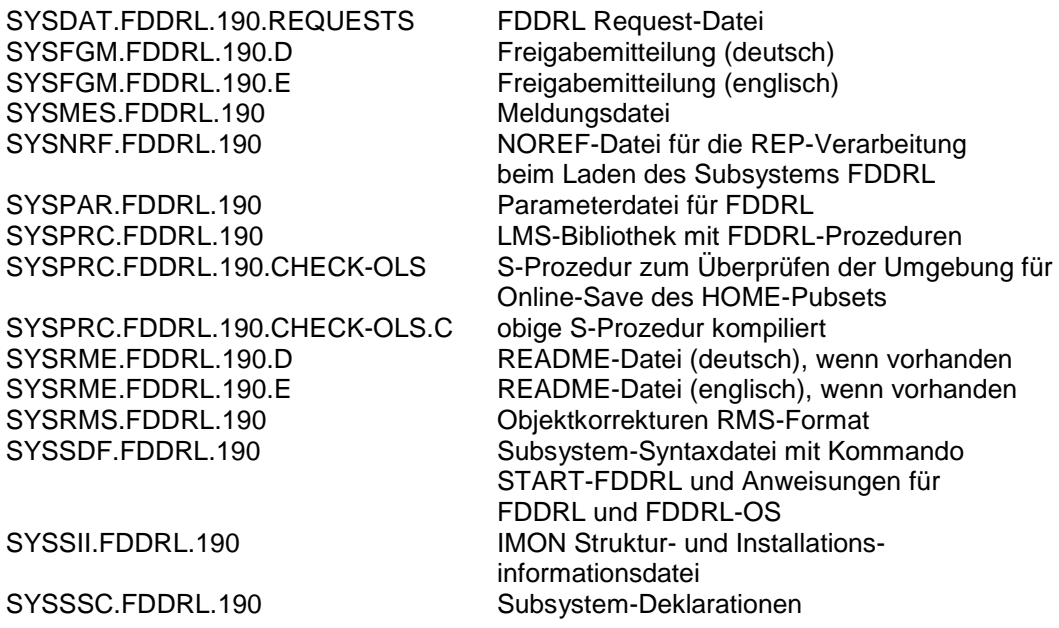

Folgender Lieferbestandteil wird nur auf S-Servern benötigt:

SYSLNK.FDDRL.190 Objektmodul-Bibliothek zum Nachladen der FDDRL-Module (/390-HSI); sie mußaußerdem als TASKLIB beim Duplizieren von FDDRL-Sicherungsbändern mit PERCON zugewiesen werden

Folgender Lieferbestandteil wird nur auf SQ-Servern benötigt:

SKMLNK.FDDRL.190 Objektmodul-Bibliothek zum Nachladen der FDDRL-Module (X86-HSI); sie muß außerdem als TASKLIB beim Duplizieren von FDDRL-Sicherungsbändern mit PERCON zugewiesen werden

Im SOLIS2-Lieferanschreiben sind die einzelnen Dateien mit den jeweils gültigen Dateiund Datenträger-Merkmalen aufgeführt.

## <span id="page-4-0"></span>**1.3 Dokumentation**

Folgende Dokumentation ist für FDDRL V19.0A verfügbar (BS2000 V9.0 Performance-Handbuch wird später durch BS2000 V10.0 Performance-Handbuch ersetzt):

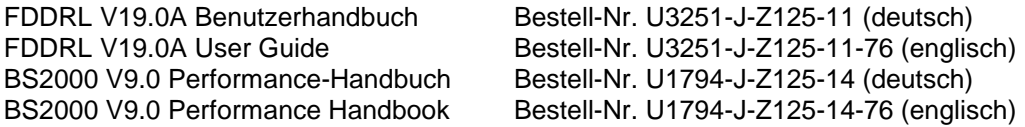

Im Benutzerhandbuch von FDDRL ist auch die Unterstützung der Fremdplatten mit FDDRL-OS beschrieben.

Die Dokumentation zu BS2000 ist unter dem Titel BS2000 SoftBooks in deutscher und englischer Sprache auf DVD erhältlich.

Zu diesen Handbüchern kann es zusätzlich README-Dateien geben. Sie enthalten Änderungen und Erweiterungen zu Handbuch des jeweiligen Produkts. Die README-Dateien sind auf der SoftBooks-DVD enthalten bzw. online unter [http://manuals.ts.fujitsu.com](http://manuals.ts.fujitsu.com/) .

SYSRME.FDDRL.190.D (file with German text) SYSRME.FDDRL.190.E (file with English text)

Die Dokumentationen werden als PDF-Dateien auf der SoftBooks-DVD mitgeliefert.

## <span id="page-5-0"></span>**2 Software-Erweiterungen**

FDDRL unterstützt bei Platten und Bändern am FC-Kanal und ESCON-Kanal die auch von der jeweiligen BS2000-Version unterstützt werden. Sind sowohl Platte als auch Bandgerät am FC-Kanal angeschlossen ermöglicht die gute E/A-Performance eine bedeutende Reduzierung der Laufzeiten.

Zur Steigerung der Performance werden große Bandblöcke unterstützt. Die großen Bandblöcke werden in einem neuen Bandformat erstellt (V15-Bandformat, V16-Bandformat oder V17-Bandformat).

FDDRL V19.0 bietet die gegenüber V18.0 folgenden wesentlichen Funktionserweiterungen:

- Unterstützte BS2000 Versionen FDDRL V19.0A ist unter BS2000 V9.0 und V10.0 ablauffähig.
- Aliasnamen für Anweisungen
- FDDRL Aufträge, Auftragsdatei, Request-Name
	- //SHOW-REQUESTS.
	- //DELETE-REQUESTS
	- //MFP KEEP-REQUESTS= \*STD / <integer\_1..32767> / \*YES
- Protokolldatei pro Request mit angehängten Subtask-Protokollen - //MFP REPORT-FILE=\*STD / \*NONE
- Unterstützung des Backup Monitor der Fujitsu Server BS2000 SE Serie, Eventing von Aufträgen, Protokolldatei im PDF-Format, Kommando /SHOW-FDDRL-**REQUESTS** 
	- //MFP MONITORING=\*STD / \*NO
- Job Status von fremden FDDRL Task //SHOW-FDDRL-STATUS
- Ausgabefunktionen mit Operand OUTPUT Strukturierte Ausgabe in S-Variable
- Neue Installationsbestandteile
	- SYSPRC.FDDRL.190 Bibliothek mit FDDRL Prozeduren
	- SYSPAR FDDRL 190 FDDRL Parameterdatei
- Bei DUMP-PUBSET erhält der Operand SAVE-ENTITY den Standardwert \*DISK-SET. *Dies ist eine inkompatible Änderung!*

Weitere Software-Erweiterungen sind in der Dokumentation zu FDDRL V19.0A beschrieben.

# <span id="page-6-0"></span>**3 Technische Hinweise**

## <span id="page-6-1"></span>**3.1 Ressourcenbedarf**

Für den FDDRL-Betrieb wird folgender Speicher benötigt: Plattenspeicher (statisch): weniger als 3 MB Plattenspeicher (dynamisch): 6 KB pro FDDRL-Subtask Virtueller Adressraum (Speicherklassen 3, 4, 5) statisch: max. 0,2 MB (/390) max. 0,5 MB (X86)

dynamisch: max. 1,8 MB

## <span id="page-6-2"></span>**3.2 SW-Konfiguration**

Für FDDRL V19.0A wird BS2000 ab Version V9.0A benötigt.

Als optionale Software können die kostenpflichtigen Produkte MAREN (ab V11.0A, V12.0A empfohlen) und/oder JV (Jobvariablen, ab V14.0A) eingesetzt werden.

## <span id="page-6-3"></span>**3.3 Produkt-Installation**

Die Installation des Produktes FDDRL muß mit dem Installationsmonitor IMON durchgeführt werden. Für die Installation des Produktes müssen neben den Hinweisen in der vorliegenden Freigabemitteilung auch die Informationen zur Installation im Lieferanschreiben sowie im Handbuch des Produktes berücksichtigt werden.

Vor dem Aufruf von IMON sind die im Lieferanschreiben als Installationsvoraussetzung genannten Tätigkeiten durchzuführen.

Nach diesen Tätigkeiten wird das Produkt mit IMON installiert. Die erforderlichen Eingaben sowie der Ablauf der Installation sind im Handbuch zu IMON beschrieben.

## <span id="page-6-4"></span>**3.4 Produkt-Einsatz**

Hinweise zum Einsatz von FDDRL V19.0A sind im Handbuch FDDRL V19.0A und ggf. in der README-Datei enthalten.

FDDRL kann mit oder ohne MAREN und mit oder ohne JV arbeiten. FDDRL benutzt diese zur Speicherung von Informationen über Datenträger, die bei der Sicherung mit FDDRL verwendet wurden.

Kurse zu FDDRL 19.0A werden bei Fujitsu Technology Solutions [\(http://training.ts.fujitsu.com\)](http://training.ts.fujitsu.com/) angeboten.

## <span id="page-6-5"></span>**3.5 Entfallene (und gekündigte) Funktionen**

Bereits ab FDDRL V15.0A ist für Sicherungen das alte Bandformat \*V12-COMPATIBLE entfallen.

## <span id="page-6-6"></span>**3.6 Inkompatibilitäten**

- Bei DUMP-PUBSET erhält der Operand SAVE-ENTITY den Standardwert \*DISK-SET.
- FDDRL V19.0A ist nur bei Verwendung von TAPE-FORMAT=\*V13-FORMAT voll

kompatibel zu FDDRL V13.0A und FDDRL V14.0A.

- FDDRL V19.0A ist bei Verwendung von TAPE-FORMAT=\*V13-FORMAT oder \*V15-FORMAT kompatibel zu FDDRL V15.0A.
- FDDRL V19.0A ist bei Verwendung von TAPE-FORMAT=\*V13-FORMAT, \*V15- FORMAT oder \*V16-FORMAT kompatibel zu FDDRL V16.0A.

#### <span id="page-7-0"></span>**3.7 Einschränkungen**

Für FDDRL V19.0A gibt es keine Einschränkungen.

#### <span id="page-7-1"></span>**3.8 Verhalten im Fehlerfall**

Im Fehlerfall werden zu Diagnosezwecken folgende Fehlerunterlagen benötigt:

- Systemdump (falls vorhanden)
- SYSOUT-Protokoll der FDDRL-Maintask und der FDDRL-Subtasks
- verwendete Korrekturdatei (SYSREP.FDDRL.190)
- eingegebene FDDRL-Anweisungen

Falls der Fehler im Zusammenhang mit Sicherungsbändern auftritt, sollten diese bis zur Klärung der Ursache aufbewahrt werden.

## <span id="page-7-2"></span>**4 Hardware-Unterstützung**

FDDRL V19.0A ist auf allen Zentraleinheiten einsetzbar, die ab BS2000 V9.0 unterstützt werden.

FDDRL V19.0A unterstützt alle Platten- und Bandtypen, die von der entsprechenden BS2000 Versionen unterstützt werden.

Die Magnetplatten müssen im BS2000-Format initialisiert und formatiert sein, ansonsten wird ab FDDRL V17.0 die Angabe der MN der Ausgabeplatten verwendet (Disaster Recovery).